## DOWNLOAD

Sql Compare Database Table Content

|   | ID | FirstName | LastName | Address | ID   | FirstName | LastName | Address |  |  |  |  |
|---|----|-----------|----------|---------|------|-----------|----------|---------|--|--|--|--|
| 1 | 1  | AAA       | BBB      | CCC     | 1    | AAA       | BBB      | CCC     |  |  |  |  |
| 2 | 2  | AAA       | BBB      | CCC     | 2    | AAA       | BBB      | CCC     |  |  |  |  |
| 3 | 3  | AAA       | BBB      | CCC     | 3    | AAA       | BBB      | CCC     |  |  |  |  |
| 4 | 4  | AAA       | BBB      | CCC     | 4    | AAA       | BBB      | CCC     |  |  |  |  |
| 5 | 5  | AAA       | BBB      | CCC     | 5    | AAA       | BBB      | CCC     |  |  |  |  |
| 6 | 6  | DDD       | EEE      | FFF     | NULL | NULL      | NULL     | NULL    |  |  |  |  |

Sql Compare Database Table Content

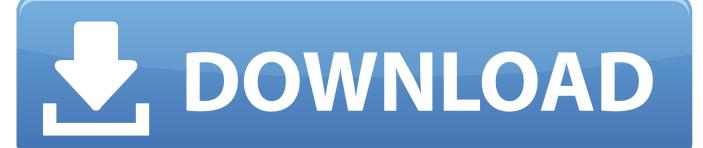

1/3

Vadim notes that the \_convert\_set\_to\_join parameter can be used when comparing the contents of two tables.

It also reveals that the time scanning a single table (about 100 msec) is small compared to the time spent when sorting each table (about 450 msec). Oracle has quite sophisticated query rewrite capabilities, and transforming set operation into join is one of them.. With a na?e evaluation strategy, the execution flow and the operators are derived verbatim from the SQL which we have written.. Next, the two set differences are computed, and, finally, the two results are combined together with the union operator.

## Download free voutube to mp3 converter 8 4 for windows 8.1 32bit

It is straightforward to translate them into SQL queries Here is the first one: (select \* from A minus select \* from B) -- Rows in A that are not in B union all ( select \* from B minus select \* from A) -- rows in B that are not in AIn practice, however, this query is a sluggish performer. Vadim Tropashko's is the author of 'SQL Design Patterns: The Expert Guide to SQL Programming', the definitive reference for SQL design patterns, a critical knowledge area for any Oracle developer. Vadim also shows a great example of using the hidden parameter\_convert\_set\_to\_join to improve SQL execution speed for queries that find the semantic difference between two tables, and he shows how to compare the rows and columns of two tables with Oracle SQL syntax.. First, each table has to be scanned twice Then, four sort operators are applied in order to exclude duplicates.. Computing table content differences with Oracle SQLThe question 'what is the difference between two tables? is simple to ask, but difficult to code. Silent Hunter For Mac

|   |    | _         | -        |         |      |           |          |         |
|---|----|-----------|----------|---------|------|-----------|----------|---------|
|   | ID | FirstName | LastName | Address | ID   | FirstName | LastName | Address |
| 1 | 1  | AAA       | BBB      | CCC     | 1    | AAA       | BBB      | CCC     |
| 2 | 2  | AAA       | BBB      | CCC     | 2    | AAA       | BBB      | CCC     |
| 3 | 3  | AAA       | BBB      | CCC     | 3    | AAA       | BBB      | CCC     |
| 4 | 4  | AAA       | BBB      | CCC     | 4    | AAA       | BBB      | CCC     |
| 5 | 5  | AAA       | BBB      | CCC     | 5    | AAA       | BBB      | CCC     |
| 6 | 6  | DDD       | EEE      | FFF     | NULL | NULL      | NULL     | NULL    |

Download Instagram Video On Mac

## **Itunes Alternative For Mac**

It also shows an undocumented technique for improving execution speed for querying the non-intersection of two tables.. Therefore we could try to aim lower than 2 4 sec of total execution time This is not the only possible execution plan for the symmetric difference query. Portrait Professional Studio 11 Keygen

## Muat Turun Al Quran For Laptop Acer Download Center

Vadim Tropashko's new book 'SQL Design Patterns: The Expert Guide to SQL Programming', is the very first book to apply the mathematical foundation of SQL in-terms of design patterns, a must-own book for any professional SQL developer.. In sum, we want the table comparison SQL to find: Rows in table A that are not in table B plus Rows in table B that are not in table AVadim notes that the obvious solution van have poor performance: The figure 1 with the expressions (A B)  $\cup$  (B A) and (A  $\cup$ 

B)  $(A \cap B)$  pretty much exhaust all the theory involved.. Tropashko depicts the table comparison problem below: In the above figure we read the '/' as 'not in' and the 'U' as 'union'.. (Note: Hidden parameters are extremely powerful and you should always thoroughly test all use of hidden SQL tuning parameters and only use hidden parms like \_coinvert\_set\_to\_join at the direction of Oracle technical support).. It's like an 'anti-union' where we seek only the unique rows within each table Tropashko has a great analysis of this common SQL problem from both a mathematical perspective and a practical Oracle perspective.. After executing the symmetric difference query, and capturing the row-source execution statistics (from the v\$sql\_plan\_statistics view) we get the following result: Execution plan for comparing the contents of two tables with MINUS operatorRewriting Oracle SQL MINUS operator with a NOT IN subquery Vadim notes that the Oracle query rewrite might come into play where a 'set operation' (the minus operator) might be converted into a join by the CBO:It confirms our intuition on the number of table scans and sorts.. Compare Sql Table DataSql Compare Contents Of Two TablesHomeE-mail UsOracle ArticlesNew Oracle ArticlesOracle TrainingOracle Tips Oracle ForumClass CatalogRemote DBAOracle TuningEmergency 911RAC SupportApps SupportAnalysisDesignImplementationOracle SupportSQL TuningSecurityOracle UNIXOracle LinuxMonitoringRemote supportRemote plansRemote servicesApplication ServerApplicationsOracle FormsOracle PortalApp UpgradesSQL ServerOracle ConceptsSoftware SupportRemote SupportDevelopmentImplementationConsulting StaffConsulting PricesHelp Wanted!Oracle PostersOracle BooksOracle ScriptsIonExcel-DBOracle Database Tips by Donald BurlesonOracle Corporation's developer Vadim Tropashko has some interesting notes on tuning Oracle SQL queries that compare the contents of two tables, showing several SQL solutions and their performance within the Oracle cost-based optimizer.. This type of SQL query is called a 'semantic difference', or an 'anti-union' operation. 773a7aa168 Writepoint Powered By Grammarly Download

773a7aa168

Best App For Photo Slideshow Mac

3/3